#### $atif$ nformatica

்பெ

 $f \circ r$ m

Wochenende, 30./31.8.2003

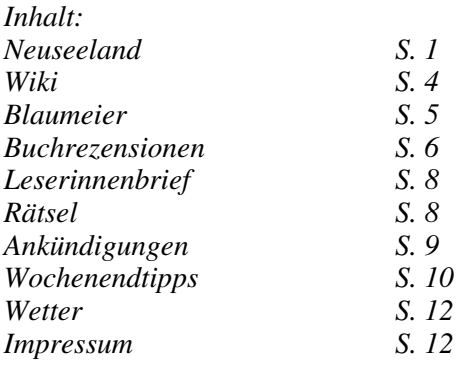

#### **Warum die nächste Informatica Feminale in Neuseeland stattfinden muss**

*Alles was mich viele Leute in der letzten Zeit gefragt haben*

**Neuseeland?** Schöne Landschaft und Sumpf, Wald, Wetas und barfußlaufende Leute. Genau. Da fange ich im Oktober meine Stelle als Assistenzprofessorin an (auf gut neuseeländisch: Lecturer). Und deshalb müssen alle mit, weil ohne IF überhaupt nix geht.

**Wie bist du denn darauf gekommen?** Es sollte was ganz neues und anderes sein als bisher (Doktorandin in Berlin), mit spannender Forschung und netten Leuten; außerhalb Europas wäre auch Dissertation nicht so viel Zeit. Ich hab schön. Und wieso jetzt Neuseeland? dann einfach bei google gesucht nach

auf mehrere Stellen beworben und diese schien dann am spannendsten. Es gibt spannende Projekte an der Uni und auch in der Lehre scheinen sie Nägel mit Köpfen zu machen.

**Und was ist mit Freund und Katzen?** Kommen alle mit, aber etwas später. Müssen aber erst geimpft werden, die Katzen.

**Hat deine Familie dich verstoßen?** Nein, alle entdecken, dass sie ja schon immer mal nach Neuseeland fahren wollten und wie günstig das ist, dass ich jetzt alle aufnehmen kann.

**Fürchtest du dich jetzt?** Es geht so. Ich war vorher noch nie in Neuseeland und kann mir daher nichts vorstellen so richtig – das finde ich schwierig für die Vorfreude. Ansonsten bin ich eher mit Packen und lauter Amtskram beschäftigt.

Hm, hat sich so ergeben. Ich hab mich | "computer science open position" und **Exkurs: Wie hast du dich beworben?** Es gab eine Ausschreibung im Internet – darauf hab ich mich dann elektronisch beworben. Die Ausschreibung zu finden war etwas schwierig. Ich hab vorher beim DAAD nachgesehen, was es für Möglichkeiten gibt im Ausland zu arbeiten – war aber alles sehr aufwendig zu beantragen und ich hatte während der Endphase meiner

Wochenende, 30./31.8.2003

"lecturer" / "assistant professor". Auf dbworld und anderen Mailinglisten werden auch Angebote herumgeschickt.

@ெ i n

 $f \circ r$ m  $a$ ti $k$ intormatica

Ich hab dann die .üblichen Unterlagen" geschickt; also Anschreiben und Curriculum Vitae (CV). Um zu wissen, was ich da so reinschreibe, hab ich mir ein Bewerbungsbuch gekauft für englisch. Das hat aber nicht geholfen, die Zielgruppe war irgendwie komplett eine andere.

Am Ende habe ich dann einfach Kollegen interviewt, was die denn so schicken würden und so kam dann das folgende Ergebnis raus: Anschreiben mit maximal einer Seite, CV mit maximal 4 Seiten und den Themen

- Personal Information: Name etc.
- Education and Training: Ausbildungsweg in umgekehrter Reihenfolge, mit Abschlussnote
- Professional Experience and Project Work: Arbeitsstellen in umgekehrter Reihenfolge, mit Fokus der jeweiligen Arbeit
- Professional Activities: Konferenzorganisationen und Gutachtertätigkeiten
- Teaching: Lehrveranstaltungen in umgekehrter Reihenfolge und Diplomarbeitsbetreuungen
- Administrative Positions: Stellen in der universitären Selbstverwaltung etc.
- Publications: Liste der Veröffentlichungen, unterteilt nach **Oualität**
- Practical Experiences: Programmiersprachen und Programme
- Languages: Sprachen mit Einschätzung der Qualität

Das Vorstellungsgespräch war übers Telefon eine halbe Stunde. Abends um halb 11 (NZ: morgens halb neun) mit fünf Leuten am anderen Ende der Leitung.

**Wie geht so ein Umzug nach Neuseeland?** Man packt einen Container  $(z, B, 30, m^3, 60m^3)$  und der wird dann vorgeschickt. Auf dem Seeweg braucht der 6 bis 8 Wochen, kommt also einige Zeit nach mir dort an. Ich fliege über Amerika, dabei kann ich 60 kg Gepäck mitnehmen, sonst nur 20kg. Im Moment bin ich noch beim Packen für den Container, ich hab zu viel Krempel (35m³ geschätzt von zwei unabhängigen Umzugsfirmen) und muss noch ausmisten. Also weg mit den alten Übungszetteln zu Numerischer Mathematik II.

**An wen wende ich mich mit Fragen bezüglich Neuseeland?** Die

**OO**in<br>form<br>atik

**informatica** 

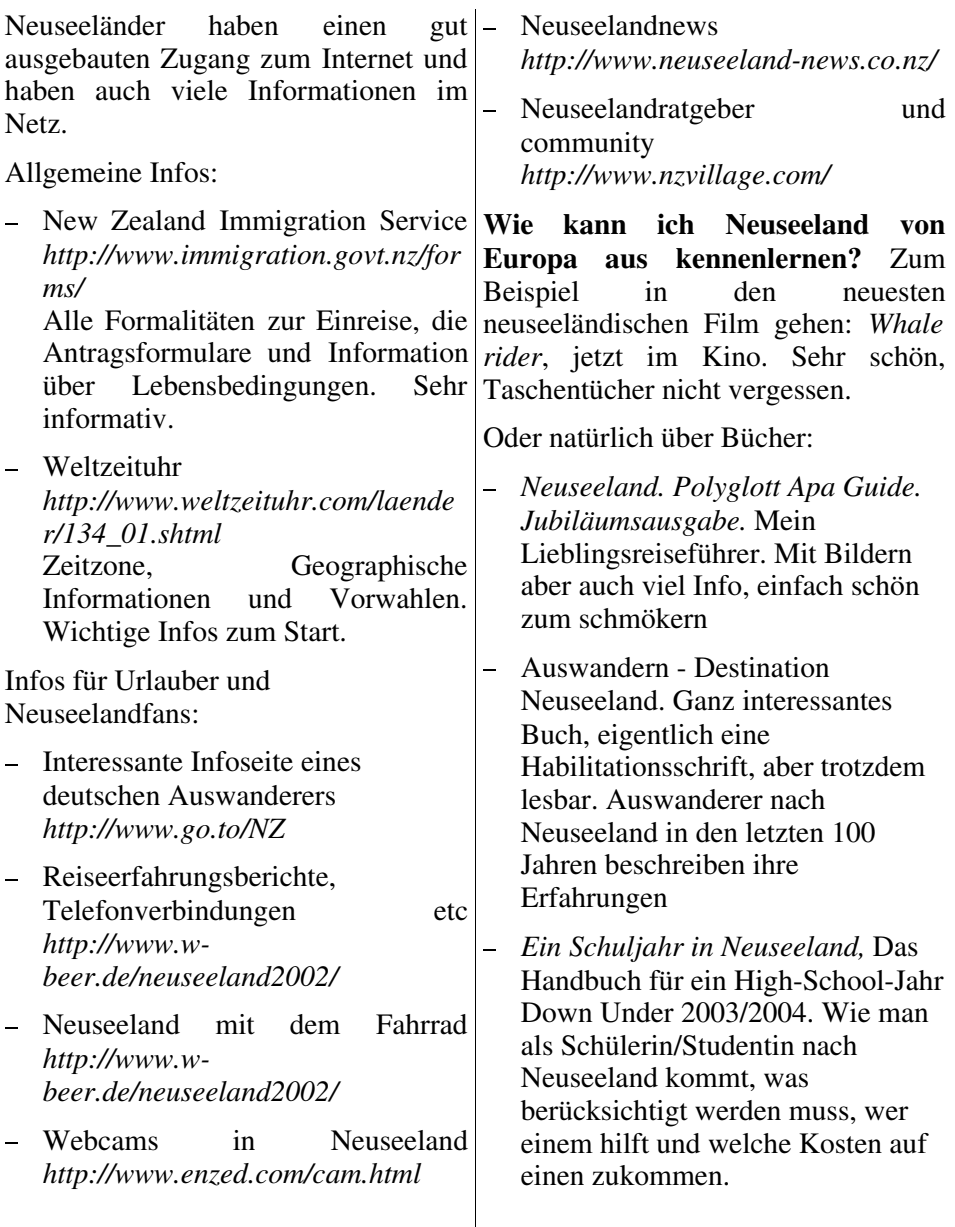

Wochenende, 30./31.8.2003

**Und wo bist du jetzt genau?** Link mit schönem Link-Text, ohne Hamilton im Landschaftsstrich Waikato, viele Kühe und eine Universität, ca. 1,5 Stunden unterhalb von Auckland, der größten Stadt in Neuseeland. 40 km vom Strand entfernt :-) Fragestellerinnen waren: Maria, Brigitte, Andrea Weitere Infos: Fragen stellen beim GI-Empfang oder unter *www.annikahinze.de* [Unser Wiki

 *Annika*

### **Wiki-Serie – Teil 3**

@ெ i n

 $f \circ r$ m  $a$ ti $k$ intormatica

*Wiki Markup*

Die Auszeichnungssprache des Wiki ist ganz simpel: Aus Text wird Text. Einzelne Zeilenumbrüche werden ignoriert, zwei Zeilenumbrüche hintereinander werden zu einem Absatz. \*Sternchen\* machen **fett**, /Schrägstriche/ machen *kursiv*.

Jede Seite im Wiki hat einen eindeutigen Namen, meist in KamelSchreibWeise mit Großbuchstaben in der Mitte. Wenn so ein Name im Text vorkommt, wird automatisch ein Link daraus. Falls das mal nicht funktionieren sollte, helfen auch [EckigeKlammern]. Die URL einer Webseite wird zum Link, die URL eines Bildes fügt das Bild in die Seite ein. Am kompliziertesten ist ein

Anzeige der URL. Hier ein Beispiel:

http://zeitung.informatica-

feminale.de/wiki/] wird zu unser Wiki.

Das war's auch schon mit dem Markup. Eine neue Seite erzeugst Du, indem Du einen Link zur Seite einfügst, z.B. [MathematikWitze]. Wenn Du den Link zum ersten Mal anklickst, erscheint die Eingabemaske für die neue Seite.

*Wiki für Dein eigenes Projekt*

Es gibt verschiedene Wiki-Implementierungen, meist in einer der Web-Skript-Sprachen geschrieben. Das informatica feminale-Wiki ist ein 'kwiki', in Perl geschrieben, und war in zehn Minuten installiert. Einfach das Modul CGI::Kwiki aus CPAN (dem Perl Archiv) herunterladen und installieren, dann im Ziel-Verzeichnis 'kwiki-install' eintippen. Voraussetzung ist, dass der Webserver CGI erlaubt.

Eine Wiki-Implementierung speziell für Firmen, mit Zugriffskontrolle und diversen Plugins für Projektplanung und Zeiterfassung, stellt Twiki dar (*http://twiki.org*).

In Sourceforge (*http://sourceforge.net*) findet Du über 150 verschiedene Wiki-Projekte, darunter Implementierungen in Python und Java oder Plugins für

#### ்பெ ZEITUNG  $f \circ r$ m  $a$ ti $k$ intormatica

Wochenende, 30./31.8.2003

verschiedene Wikis. Da findest Du sicher auch etwas Passendes für Dein Projekt.

 *Brigitte*

#### **Blaumeier**

Wenn eine sich fragen sollte, warum wir den Film "Verrückt nach Paris" extra ankündigen - wo es doch noch viel mehr gute Filme gibt, die sich zu empfehlen lohnen -, so können wir ihr verraten, dass an diesem Film ziemlich viele BremerInnen wesentlich mitgewirkt haben: Regie geführt haben Eike Besuden, der lange für Radio Bremen als Freier Mitarbeiter tätig war, und Pago Balke, der seit 1987 als Regisseur und Schauspieler bei Blaumeier arbeitet und auch das Drehbuch geschrieben hat. Die drei HauptdarstellerInnen Paula Kleine, Wolfgang Göttsch und Frank Grabski sind SchauspielerInnen des Bremer Blaumeier-Ateliers.

Entstanden ist Blaumeier aus der "Blauen Karawane", einer Gruppe von PsychiatriepatientInnen,

KlinikmitarbeiterInnen, KünstlerInnen und sonstigen Interessierten, die 1985 auf Missstände in psychiatrischen Einrichtungen aufmerksam machen und Anstöße zu deren Beseitigung geben wollte. Die beteiligten KünstlerInnen hatten Masken, Bilder, Großfiguren, Geschichten und ein

Theaterstück zum Thema "Bremer Stadtmusikanten" entwickelt. Dieses Märchen stand für die Wiedereinbürgerung der Ausgegrenzten ins öffentliche Leben ihrer Stadt, und die vielen Werke und Requisiten dokumentierten die Forderung nach der Beseitigung von Anstaltsmauern und Beendigung der jahrzehntelangen Verwahrung der sogenannten Unheilbaren.

Ein ehemaliger Stall in Walle wurde zur Endstation der "Blauen Karawane". Zum Atelier umgebaut, dienen die Räume nun als Theater-Spielstätte, Werkstatt und Lager. Es finden Theater-Improvisationen, Bilder-Ausstellungen und Masken-Performances bis hin zu großen Theateraufführungen mit mehr als 400 Zuschauenden statt. Mit diesen Aktivitäten tritt das Blaumeier-Ateller auch auf Bremer Straßen und Plätzen in Erscheinung.

Bei Blaumeier dient der künstlerische Ausdruck nicht der Unterstützung eines therapeutischen oder pädagogischen Konzeptes. Die entstehenden Produkte werden allein unter künstlerischen Aspekten betrachtet und präsentiert.

(Quelle: *http://www.blaumeier.de*) *Friederike*

Wochenende, 30./31.8.2003

#### **Buchrezensionen**

செ ப

 $f \circ r$ m  $= 10$ 'ormatica

*x-Web und die ewige Suche*

#### **HTML & XHTML**

Im Zeitalter von XML gehört es sich für eine interessierte Webentwicklerin, nicht nur HTML, sondern auch XHTML zu kennen. Das Buch richtet sich an Einsteigerinnen, die HTML lernen wollen, und an Programmiererinnen, die nach Einblicken in die Neuerungen mit XHTML suchen. Im größeren ersten Teil widmet sich der Autor einer gründlichen Einführung in HTML. Dafür setzt er nichts weiter voraus als Vorkenntnisse im Umgang mit dem Computer und die Minimalausstattung Browser und Texteditor.

Interessanter wird's, wenn frau auch noch mit einem Webserver dienen kann. Leider ist das Kapitel über dynamische Dokumente sehr knapp gehalten. So lernt die Einsteigerin nicht, wie's funktioniert, und die Fortgeschrittene erfährt nichts Neues. Für die Codebeispiele in Perl ist nicht einmal erwähnt, dass frau die Endung .pl verwenden sollte, wenn sie sie

speichern will... Okay, immerhin ist die Möglichkeit erwähnt.

Stilempfehlungen für die Arbeit mit HTML zeichnet dieses Buch vor anderen HTML-Büchern aus. Kleines Manko: Zwar weist Tolksdorf auf die Wichtigkeit hin, Sonderzeichen als Entity mit & und ; zu codieren, gibt aber keine brauchbare Übersicht dazu an.

Tolksdorf stellt XHTML als "Reformulierung von HTML 4 als XML-DTD" dar. Die Prognose, dass durch XHTML mehr oder weniger automatisch die Browserhersteller die festgesetzten Standards einhalten werden, wage ich als sehr optimistisch<br>zu bezeichnen. Nichtsdestotrotz zu bezeichnen. Nichtsdestotrotz werden die Vorteile solcher XMLgerechten Sprachvorgaben deutlich. Der Autor stellt Unterschiede zwischen HTML und XHTML heraus, drückt sich aber ab und an leider missverständlich aus. Ein bisschen Vorkenntnisse können frau also nicht schaden, wenn sie das Buch lesen will. Dann aber ist es wegen seiner Breite gut geeignet, der Leserin die Zusammenhänge näher zu bringen.

Gelungen ist der Anhang, in dem frau CSS-Eigenschaften, mögliche Attributwerte und gebräuchliche HTML-Tags findet. Damit lässt sich der Einstieg schnell schaffen. Noch ein Kritikpunkt zum Ende: Das Register

## **OC**in<br>form<br>atik ZEITUNG **informatica**

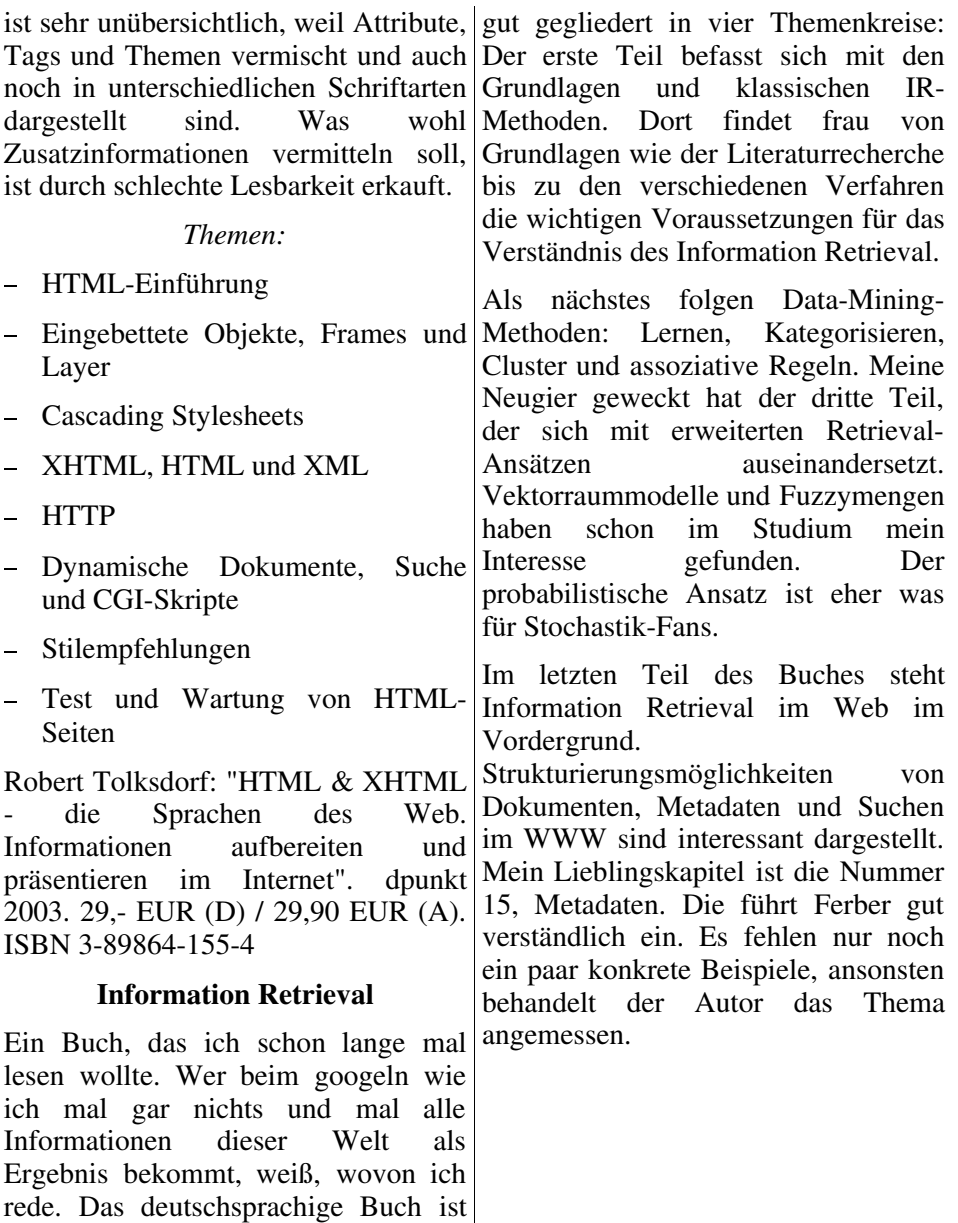

Wochenende, 30./31.8.2003

Fazit: Angenehmer Einstieg ins Thema. Das umfangreiche Literaturverzeichnis lädt zum tieferen Eintauchen in die Such- und Findeproblematik ein.

@ெ i n

 $f \circ r$ m  $a$ ti $k$ informatica

Reginald Ferber: "Information Retrieval. Suchmodelle und Data-Mining-Verfahren für Textsammlungen und das Web". dpunkt 2003. 39,- EUR (D) / 40,10 EUR (A). ISBN 3-89864-213-5.

 *Maria*

### **Leserinnenbrief**

#### *Anmerkung zum Mittwoch-Kneipentreff*

Nach Überwindung der ersten Hürde, nämlich dem Finden des "Lagerhaus", waren wir angenehm berrascht von dieser Lokalität. Die angenehme Atmosphäre hat zu einem geselligen Zusammensein beigetragen.

**Aber:** Das Stadtviertel, in dem sich das "Lagerhaus" befindet, ist wirklich nicht sehr einladend! Vor allem als Mädel findet man diese Gegend nicht wirklich vertrauenswrdig!

**Deshalb als Tipp:** Bei der Planung solcher Treffs sollte auch beachtet werden, dass manches Mädel evtl. allein zum Treff kommt.

 *Manu*

*Anm. der Redaktion*: Da hat sie Recht!

#### **Rätsel**

Das Drachenmädchen Katie (*women.kde.org*) möchte einen klassischen Brief an ihren Freund Konqui (*www.kde.org*) schicken. Ihr letztes Geld hat sie für eine TUX-Tasse (*www.linux-collection.de*) ausgegeben, so dass sie sich keine Briefmarke (*www.post.de*) mehr leisten kann. Leider sieht sie Konqui in nächster Zeit auch nicht mehr persönlich. Sie beschließt also, den Brief einem ihrer Freunde zu geben, die es wiederum einem Freund geben, so dass es (hoffentlich) bei Konqui ankommt. Katie möchte, dass der Brief in kürzerster Zeit bei Konqui ist und hat mehrere Hinweise, wie sie dieses Problem lösen könnte. Dabei wird immer der schlechteste Fall angenommen, d.h. wenn steht, "sie treffen sich in 4 Tagen", dann heißt das, dass das Treffen am 4. Tag stattfindet und "sie treffen sich alle 4 Tage" impliziert, dass das Treffen an diesem Tag schon stattgefunden hat und die Weiterleitung des Briefes 4 Tage dauert.

 Katie kennt Tim (*www.w3.org/People/Berners-Lee*) und sieht ihn in drei Tagen wieder

- Katie hat sich mit Tux (*www.linux.org*) am nächsten Tag zu einer Partie gnibbles (*www.gnome.org*) verabredet

#### $a + i k$ informatica

@ெ i n

 $f \circ r$ m

Wochenende, 30./31.8.2003

- Tim kann den Teufel (*www.bsd.org*) dann in drei Tagen erreichen, er wollte im schon immer mal den vi-Editor (*www.vim.org*) erklären
- wenn Tim eine wichtige Frage hat, z.B. zu Debian (*www.debian.org*), kann er in 5 Tagen Linus erreichen
- Tux und der Teufel haben ständig Schwierigkeiten, einen gemeinsamen Termin zu finden, es dauert mindestens 1 Woche, ehe sie sich geeinigt haben
- wenn Linus eine Frage zu Donalds (*www-cs.faculty.stanford.edu/ ~knuth*) Buch hat, kann er innerhalb von 5 Tagen bei ihm vorbeikommen
- Donald trifft sich jeden Tag mit Ada (*jukebox.korned.de/ada/ada*), um über den Sinn von GOTOs in der Programmierung zu philosophieren
- der Teufel kann das Gnu (*www.gnu.org*) innerhalb von 6 Tagen zu einem gemeinsamen Kurs über bash-Programmierung (*www.gnu.org/software/bash/bash. html*) überreden
- Donald kriegt innerhalb von 2 Tagen einen gemeinsamen Termin mit Konqui zu einer Partie ksirtet (*ksirtet.sourceforge.net*)
- Ada trifft sich alle 5 Tage mit Alan und hilft ihm bei der Entwicklung seiner Maschine (*www.turing.org.uk/turing*)
- das Gnu sieht Konqui alle 2 Tage, da sie sich gemeinsam in kdevelop (*www.kdevelop.org*) einarbeiten wollen
- Alan spielt mit Konqui alle 3 Tage tuxracer (*tuxracer.sourceforge.net*)

Bekommt Konqui jemals den Brief und was wäre die kürzeste Transportzeit unter oben genannten Bedingungen?

 *Christin*

### **Abschlussfest 2003**

Ab jetzt bekommt frau Karten für das Abschlussfest, und zwar im Veranstaltungsbüro für 3 Euro (VVK) bzw. für 6 Euro an der Abendkasse. Dafür gibt es warmes Buffet und Kulturprogramm. Getränke zahlt jede selbst.

**Wann?** Donnerstag, 4. September

**Wo?** "La Milonga", Stader Str. 35

**Wie komme ich da hin?** Linien 3 und 22, Haltestelle "Stader Str/Hamburger Str".

**OC**in<br>form<br>atik

**informatica** 

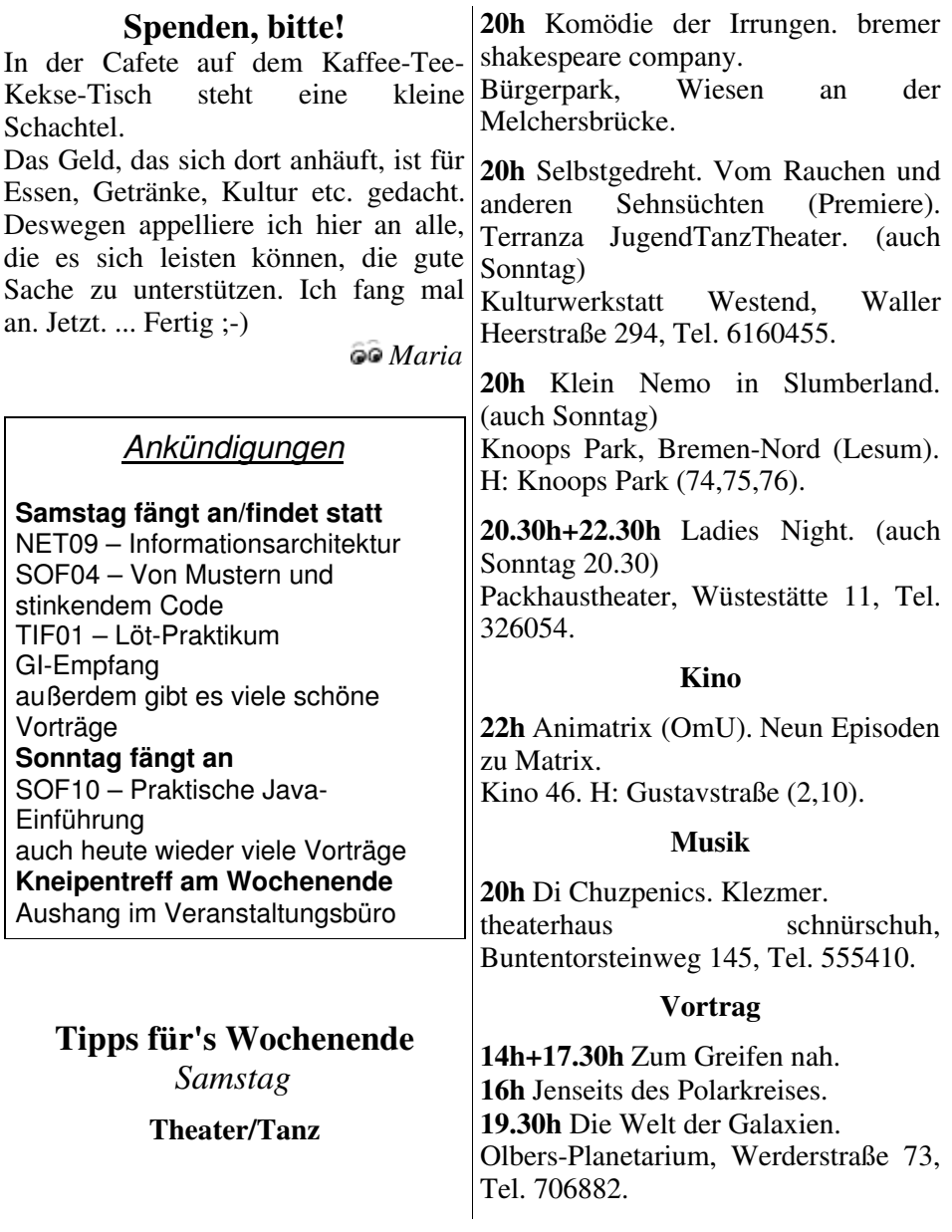

**OC**in<br>form<br>atik

**informatica** 

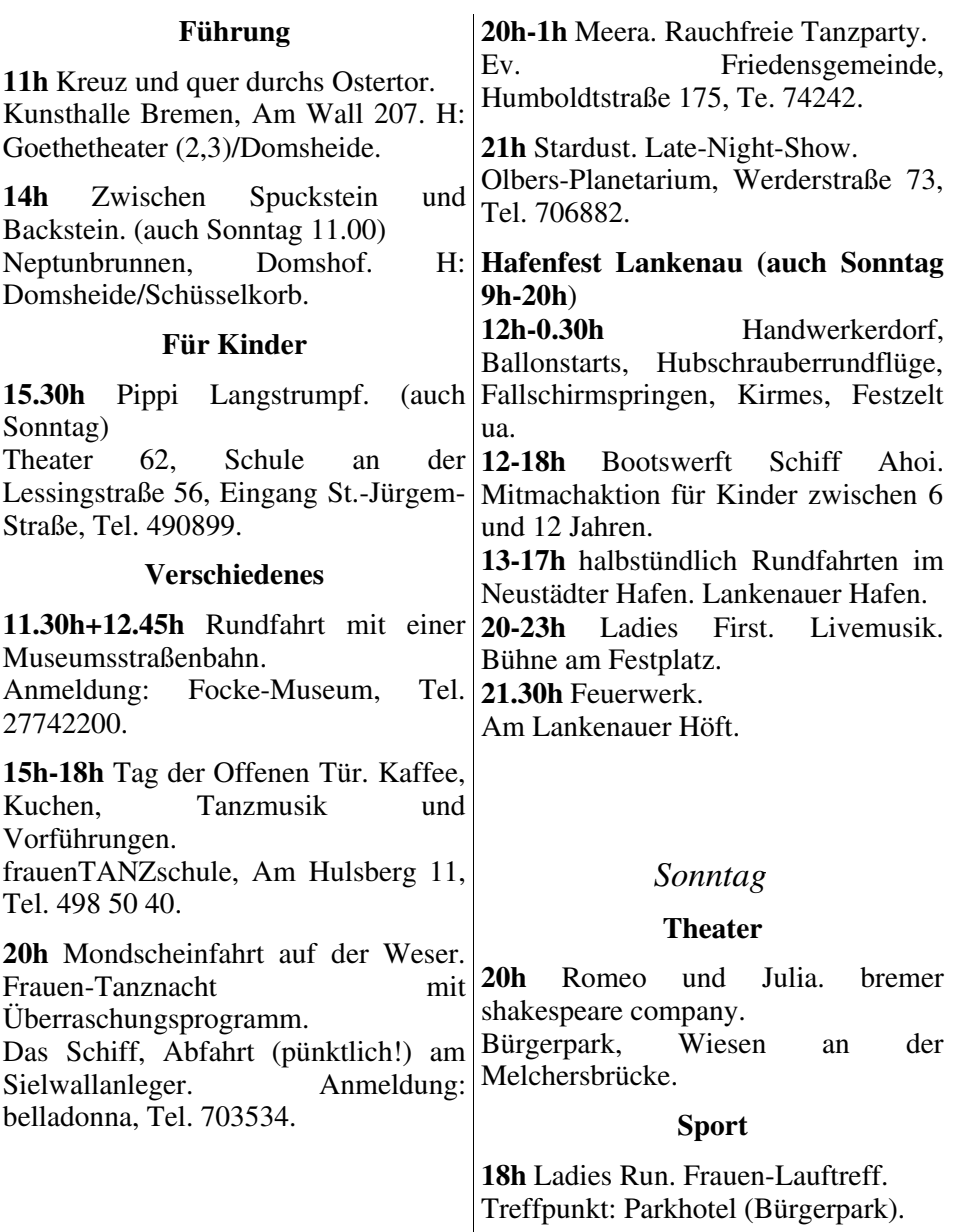

**OC**in<br>form<br>atik

informatica

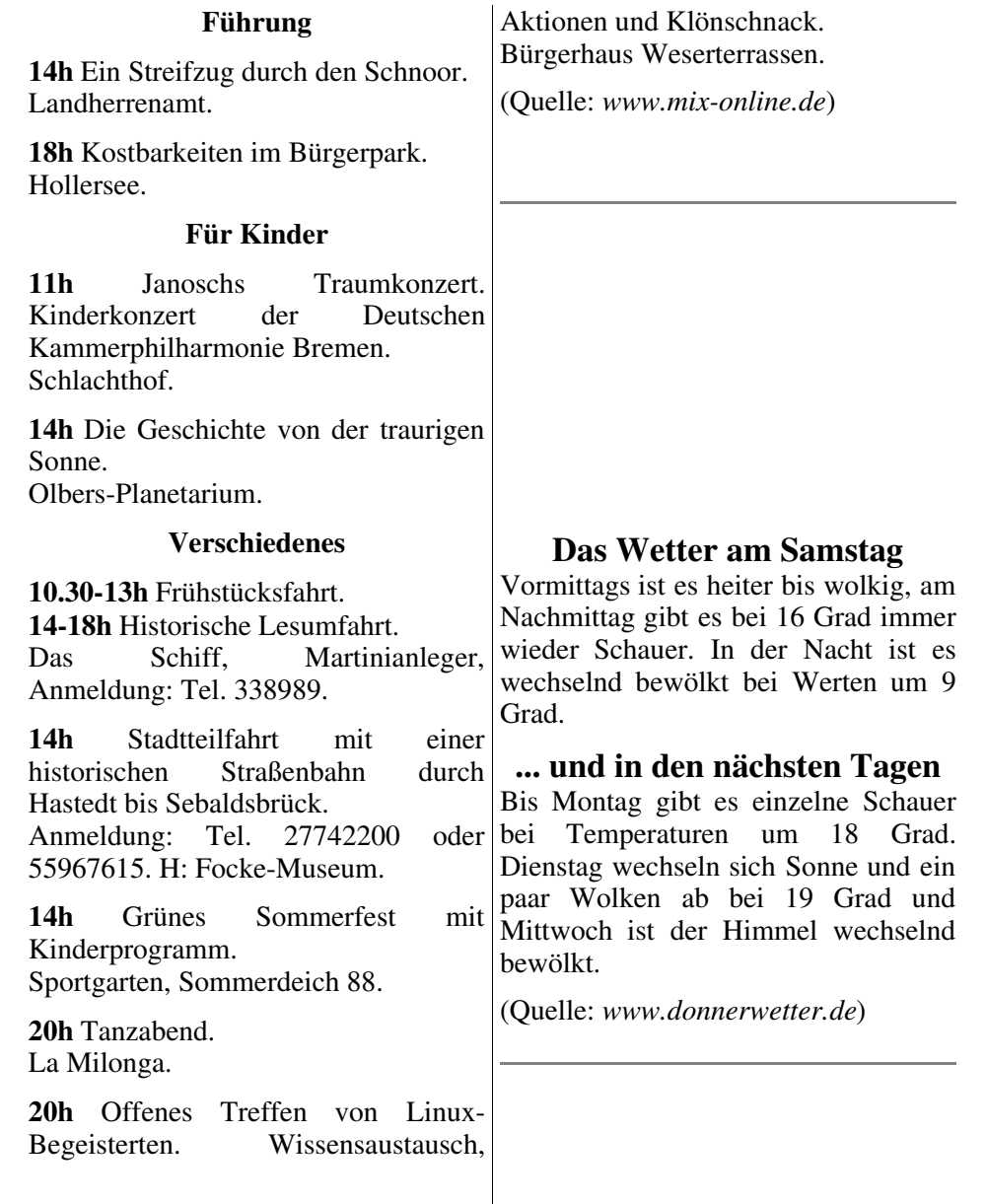

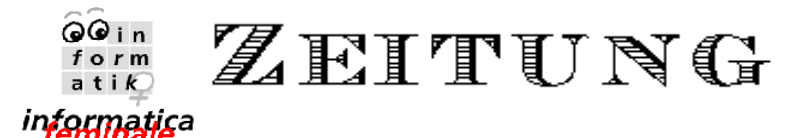

Wochenende, 30./31.8.2003

*Impressum:*

*V.i.S.d.P.: Brigitte Chefredaktion: Maria Layout und Technik: Katrin Mitarbeit: Andrea, Annika, Christin, Friederike, Janine, Lena, Petra*

*http://zeitung.informatica-feminale.de e-mail: zeitung@horus.at*